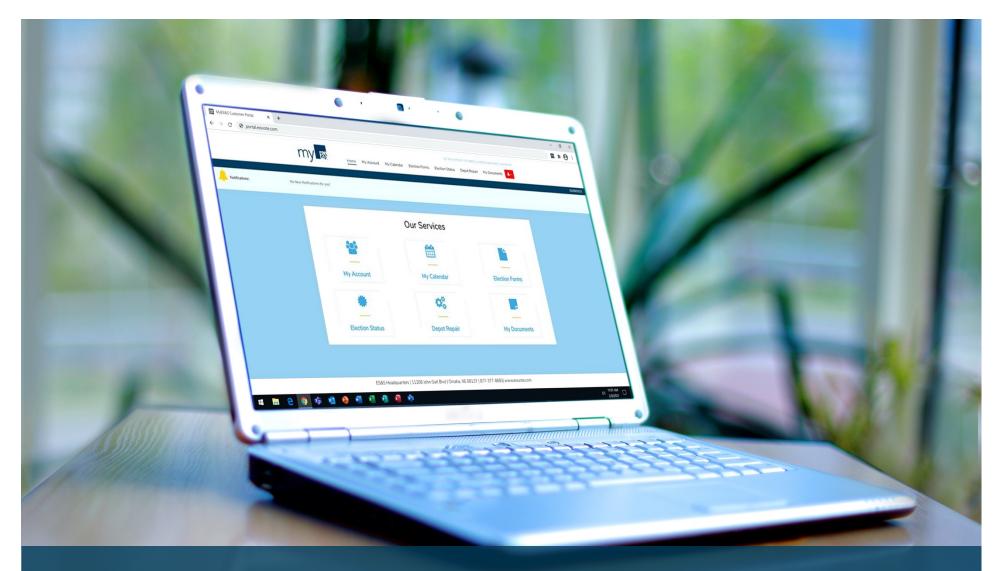

# myES&S

**Customer Self-Service WebPortal** 

### Table of Contents

What is *myES&S* Customer Web Portal?

Why use *myES&S* Portal?

3 Request Access

4-5 Logging In

7

8-9

12

6 Customer Portal Home Page

Go to Election Forms

Check Your Account Information

10-11 Depot Repair

Find My Documents

#### What is myES&S Portal?

With our customers' needs in mind, ES&S has developed an online portal called *myES&S* to help election officials prepare for elections. This portal is a convenient way to access election tools online any time. Access is secured with the use of a username and password authentication.

#### What is in this guide?

This guide explains the features of the portal. It also provides stepby-step instructions on each task in the portal.

#### What can I do in the portal?

- Complete Election Forms
  - Pre-Election Questionnaire
  - Layout Content Forms
  - Coding and Audio Forms
  - Layout Sign-off
  - ExpressPoll & Change Requests
  - Printing Quantities and Specification Forms
  - Ballot on Demand Forms
- Place ExpressVote Stock orders
- Manage Address and Contact details
- View order details
- View Election Calendar timeline
- Follow the status of services per Election
- Submit Repair Requests
- Access helpful documents, bulletins, and manuals about ES&S products

#### Why use my ES&S?

The *myES&S* portal provides you a convenient way to manage elections. You don't need to hassle with sending forms and notifications through email, fax, or mail. It provides an easy way to complete and submit election forms.

### ES&S asked users why they appreciate myES&S Portal:

- One site holds all the important documents, news, and information about ES&S products, services, and upcoming elections
- Forms from previous elections are stored in the portal, giving the capability to copy previous information into the new forms to avoid the repetition of entering the same information
- Order tracking available for audio programming along with ballot printing and coding
- Able to manage account information, including contacts and address
- 24/7 access to the Online Supply Store

#### **Request Access**

- · Visit www.essvote.com
- · Click myES&S Portal at the top of the page

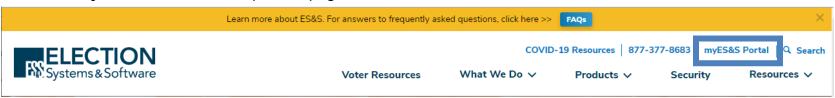

 In the "Request Portal Access" section, enter all required fields and click Register

Note: After clicking **Register**, an email message will automatically be sent to the account's manager. You will be notified with your username and password through your provided email. Eligibility is verified with the County or State before the account is created.

All requests are not guaranteed eligibility.

You may also contact Customer Support at <a href="mailto:customersupport@essvote.com">customersupport@essvote.com</a> or 1-877-377-8683 Option 6.

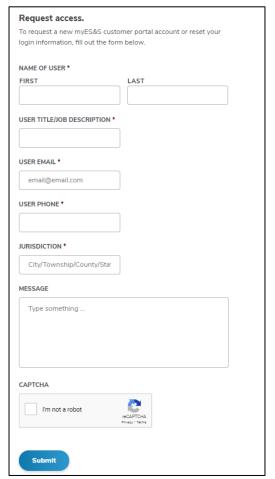

#### Log In

- · Open a web browser
- · Visit www.essvote.com
- · Click myES&S Portal at the top of the page

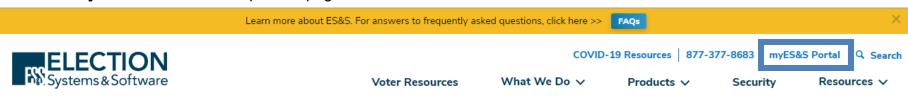

· Click Login under "Already Have An Account?"

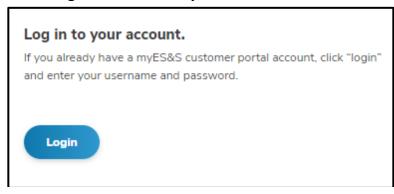

### Log In

 $\cdot\,$  A new tab will open to the Portal Login main screen

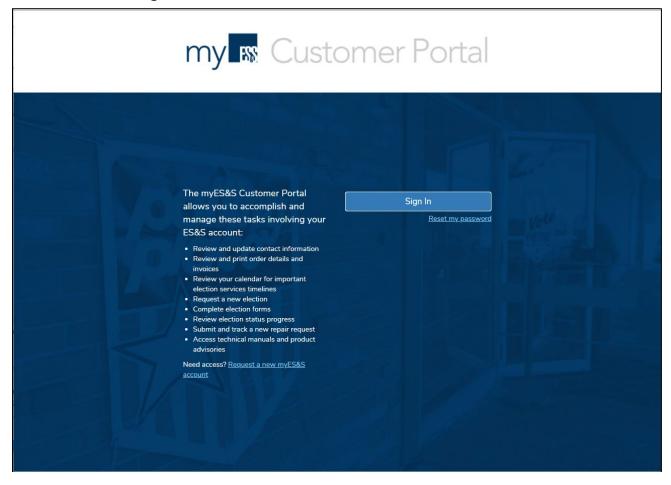

### **Customer Portal HomePage**

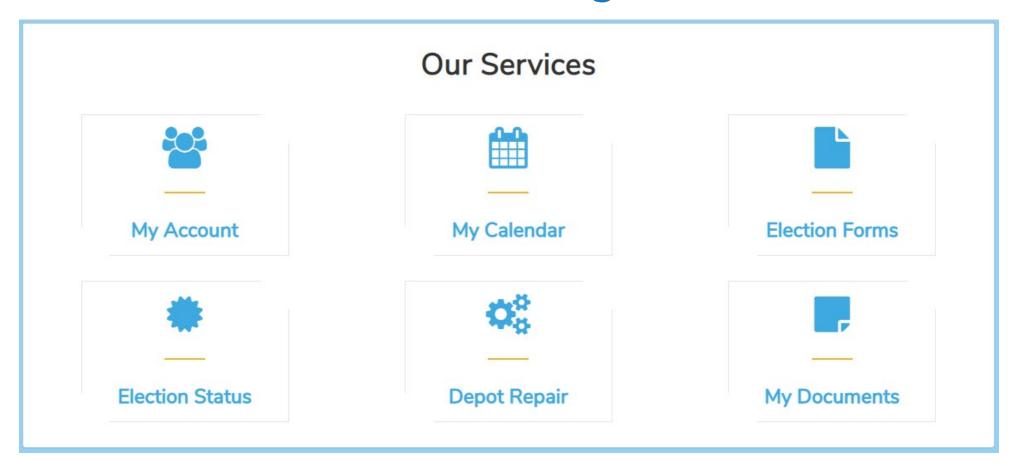

#### **Go to Election Forms**

#### . Click **Election Forms** on *myES&S* homepage

- Election List page opens
- Select the relevant election date or select "View"
- Click Forms Guide for specific instructions on completing election forms

Note: If the election date is not listed, please call 877.377.8683, option 6 or email customersupport@essvote.com or select Request Election Date

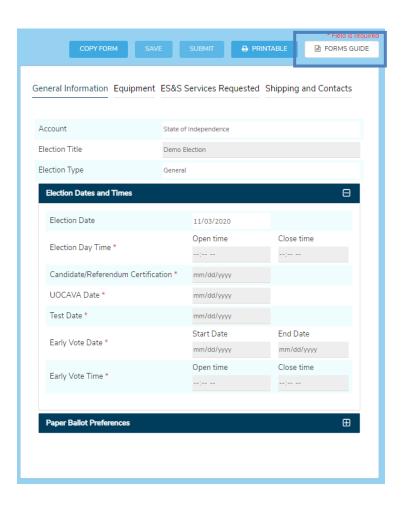

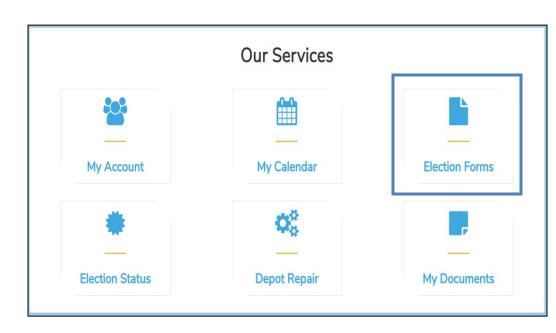

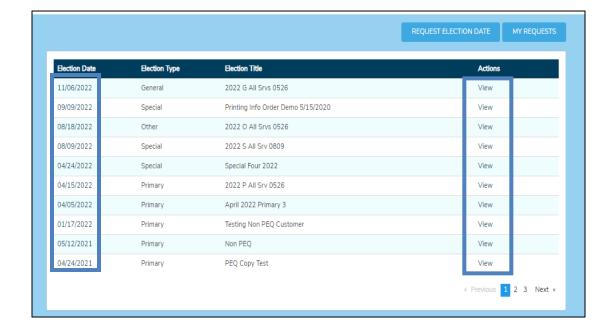

#### **View Election Status**

### To view the status of Ballot Layout, Ballot Printing, and Programming:

- Click **Election Status** on the *myES&S* Customer Portal home page
  - · Click the Election date related to the order status inquiry
  - Status information about ballot layout, ballot printing, programming etc. will expand.
  - Each step will either list date completed, or status of "In Progress".

**Note:** Expected completion timeline in the absence of an Election Calendar:

- •Ballot Layout requires 5-7 business days from the completion of forms to first proof to finalize.
- •Ballot Print needs seven to ten business days to complete after proofs have been signed off
- •Coding requires five to seven business days to complete from the receipt of test ballots

| 11/06/2022 - 2022 G ALL SRVS 0526                 | Processing Pre-election Questionnair |
|---------------------------------------------------|--------------------------------------|
| + 09/09/2022 - PRINTING INFO ORDER DEMO 5/15/2020 |                                      |
| + 08/18/2022 - 2022 O ALL SRVS 0526               |                                      |
| 08/09/2022 - 2022 S ALL SRV 0809                  | Processing Pre-election Questionnair |
| + 08/08/2022 - 2022 P MEDIA PRINT 927             |                                      |
| 04/24/2022 - SPECIAL FOUR 2022                    | Awaiting Pre-election Questionnain   |
| 04/15/2022 - 2022 P ALL SRV 0526                  | Awaiting Pre-election Questionnair   |
| + 04/05/2022 - APRIL 2022 PRIMARY 3               |                                      |
| 01/17/2022 - TESTING NON PEQ CUSTOMER             | Awaiting Pre-election Questionnain   |
| 05/12/2021 - NON PEQ                              | Awaiting Pre-election Questionnain   |
| + 04/24/2021 - PEQ COPY TEST                      |                                      |
| + 03/08/2021 - TESTING ELECTION                   |                                      |
| 01/05/2021 - PROJECT CREATION                     | Processing Pre-election Questionnair |

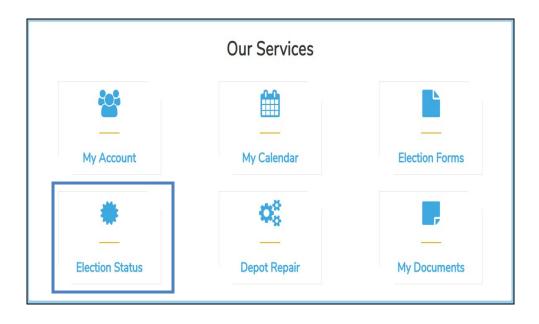

| Coding                   |                |  |  |  |  |  |
|--------------------------|----------------|--|--|--|--|--|
| Status                   | Completed Date |  |  |  |  |  |
| In Process               | In Progress    |  |  |  |  |  |
| Media Burn               | In Progress    |  |  |  |  |  |
| Shipped/File Transferred | 10/15/2020     |  |  |  |  |  |

## Manage Your Account Information

To view your account information and check alerts:

Click My Account on the myES&S Customer Portal homepage

- Your account allows you to view/edit address and contact information as well as view order details and re-print invoices.
- Click on the Address tab to set defaults, add, edit, or delete address information

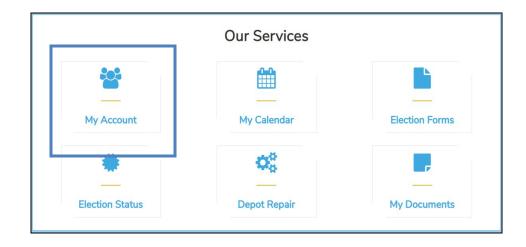

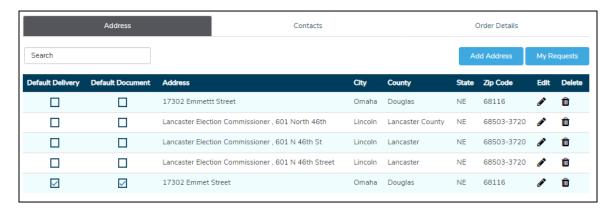

Click on the Contacts tab to add, edit, or inactivate contact information.

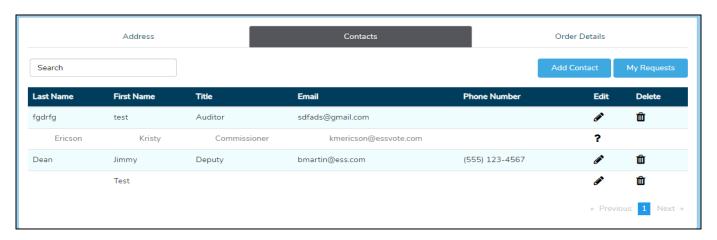

# **Manage Your Account Information**

Click Order Details to view order details and re-print invoices.

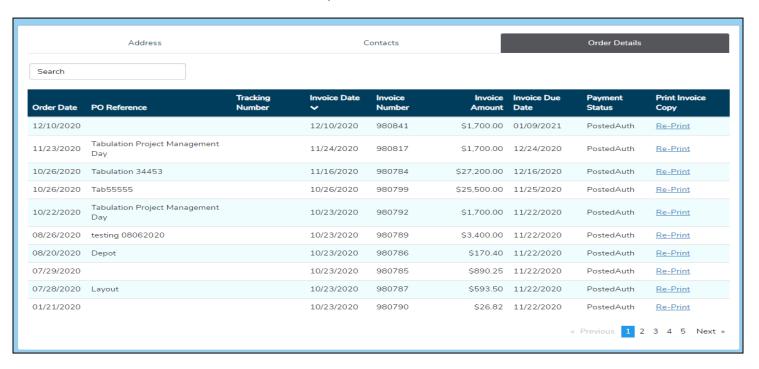

### **Depot Repair**

To begin the process, customers must speak with a certified hardware specialist from the ES&S Hardware Department. This provides an opportunity to resolve the issue over the phone. Call the Hardware Department Direct Line: 877.377.8683, option 4, then option 1.

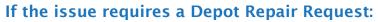

• Click New Repair Request.

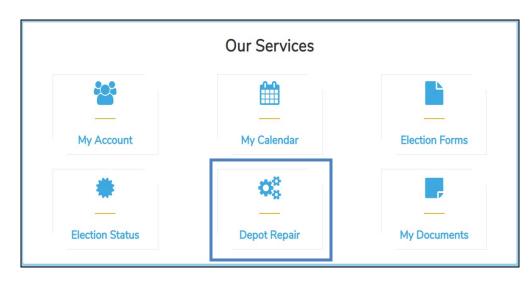

| <b>Repair Order #</b><br>12666<br>12605 | <b>Status</b> Released                                                                                                    | Created On                                                                                                    |                                                                                                    |                                                                                            |                                          |            |
|-----------------------------------------|----------------------------------------------------------------------------------------------------|----------------------------------------------------------------------------------------------------|----------------------------------------------------------------------------------------------------|--------------------------------------------------------------------------------------------|------------------------------------------|------------|
| 12605                                   | Released                                                                                                    |                                                                                                    | Boxes packed and ready to go                                                                                                    | Submitted On                                                                               | Tracking Number                          | Actions    |
|                                         | receased                                                                                                    | 12/18/2020                                                                                                    | Yes                                                                                                    | 12/18/2020                                                                                 |                                          | View       |
|                                         | Released                                                                                                    | 12/03/2020                                                                                                    | Yes                                                                                                    | 12/03/2020                                                                                 |                                          | View       |
| 12604                                   | Released                                                                                                    | 10/01/2020                                                                                                    | Yes                                                                                                    | 12/03/2020                                                                                 |                                          | View       |
| 9                                       | Not Submitted                                                                                                    | 09/29/2020                                                                                                    |                                                                                                    |                                                                                            |                                          | <b>ℯ</b> 🖮 |
| Ð                                       | Not Submitted                                                                                                    | 09/23/2020                                                                                                    |                                                                                                    |                                                                                            |                                          | <b>ℯ</b> 🖮 |
| 12064                                   | Partially Delivered                                                                                                    | 08/20/2020                                                                                                    | N/A                                                                                                    | 08/20/2020                                                                                 |                                          | View       |
| 9                                       | Planned                                                                                                    | 08/14/2020                                                                                                    | Yes                                                                                                    | 08/14/2020                                                                                 |                                          | View       |
| Ð                                       | Planned                                                                                                    | 08/14/2020                                                                                                    | Yes                                                                                                    | 08/14/2020                                                                                 |                                          | View       |
| 9                                       | Planned                                                                                                    | 08/14/2020                                                                                                    | Yes                                                                                                    | 08/14/2020                                                                                 |                                          | View       |
| D                                       | Planned                                                                                                    | 08/14/2020                                                                                                    | N/A                                                                                                    | 08/14/2020                                                                                 |                                          | View       |
|                                         | All equipm inserts unle If you orde boxes in 7 ES&S is no direct by E Equipment returned fo ES&S is no If you requ If you requ  If you requ  If you you you you you you you you you you | ent being returned f<br>ess otherwise specit<br>r boxes your reques<br>to 10 days.<br>t liable for any dama<br>S&S, or packed in so<br>being returned for r<br>r repair, please refe<br>t liability for any shi | t will not be Approved until you've select<br>ages that occur to equipment in transit to<br>omething other than the original shipping<br>repair is not insured by ES&S. If you wou<br>r to the insurance section.<br>pments lost by UPS while in transit.<br>quipment, no pick up will be scheduled u | ed items are boxed. Plea<br>ES&S that is not proper<br>box.<br>Id like to insure your equi | se expect<br>ly packed as<br>pment being |            |

#### **Depot Repair**

- If a repair is not yet submitted, you can edit or delete.
- If a Repair has been submitted, you can select View to see details.

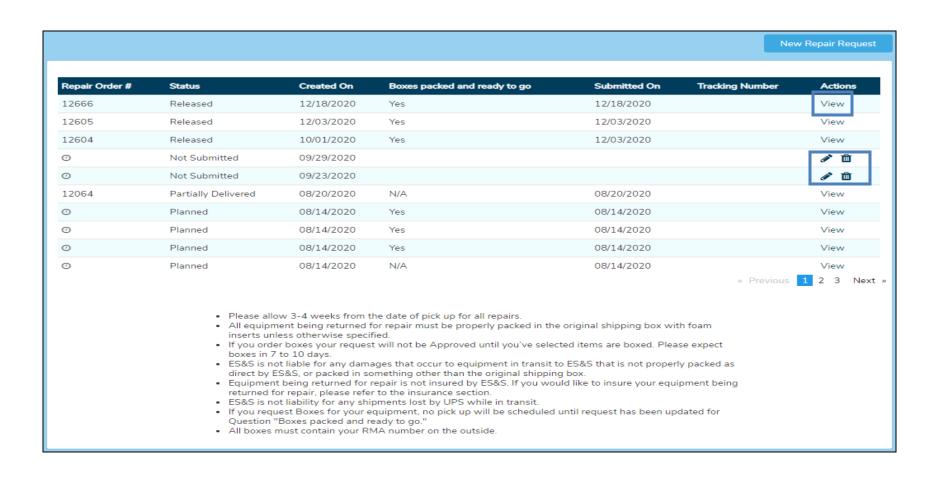

#### **My Documents**

ES&S is determined to keep customers up to date with the latest information, notices, and election news. To do this, documents about technical updates or product information can be found in the customer portal. This provides an easy outlet for customers to view documents any time without sending numerous emails each time a new document is available.

- Click My Documents on your myES&S
   Customer Portal home page.
- Click on Manuals tab to see manuals specific to your equipment.
  - Each equipment manual will be categorized by equipment type, to view select the + icon. Select the name of the document to view in PDF.

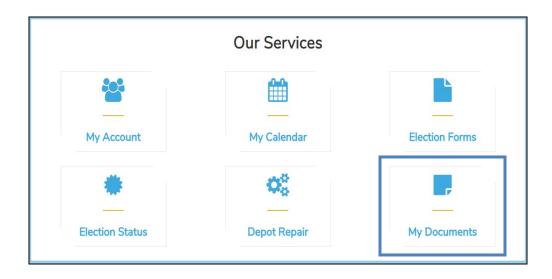

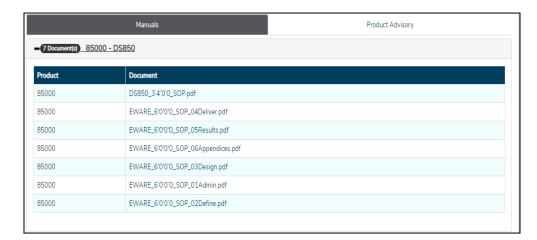

Click on Product Advisory tab to see documents specific to your equipment.

It's just that easy!